## CHANG\_POU5F1\_TARGETS\_DN

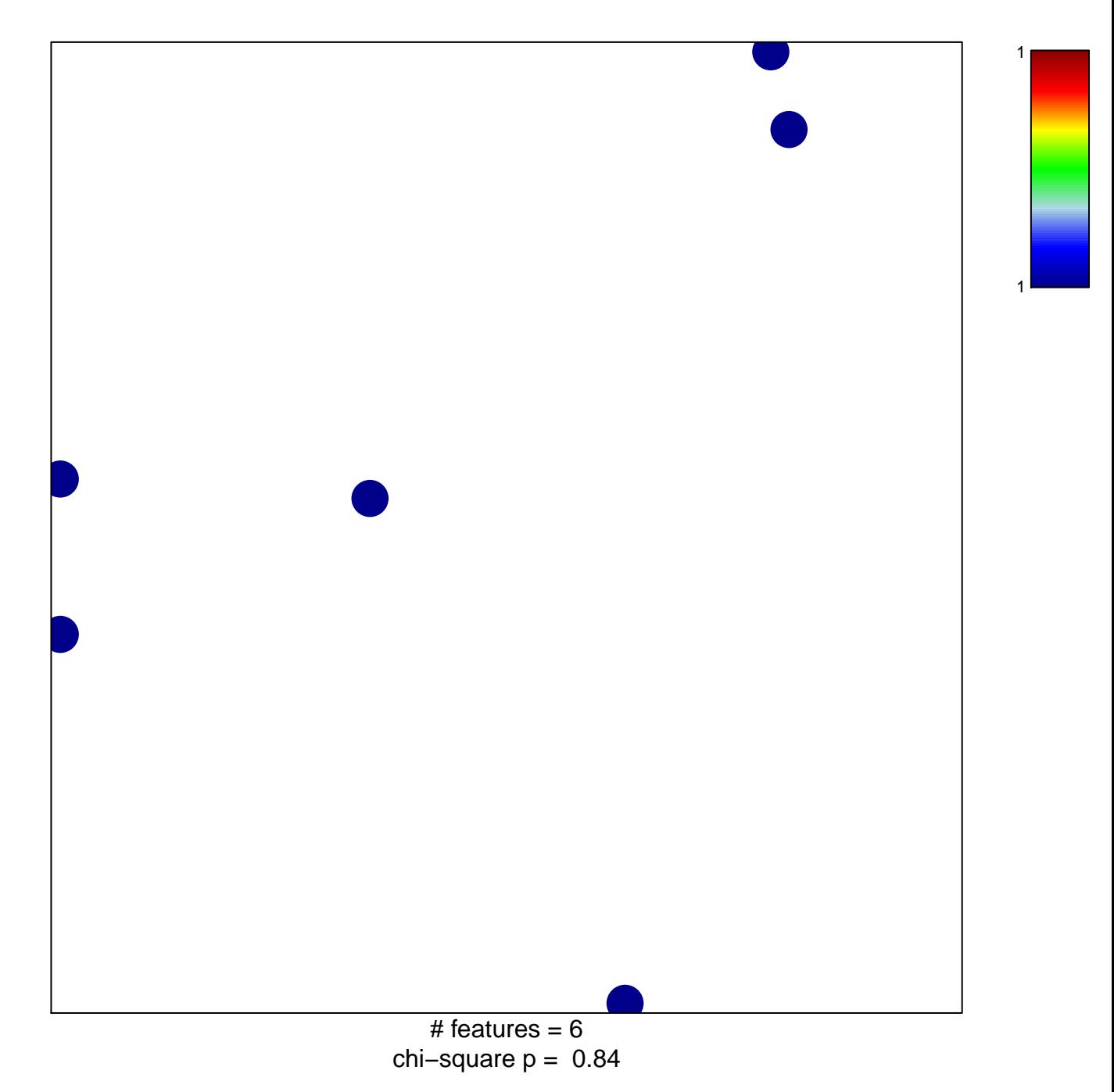

## **CHANG\_POU5F1\_TARGETS\_DN**

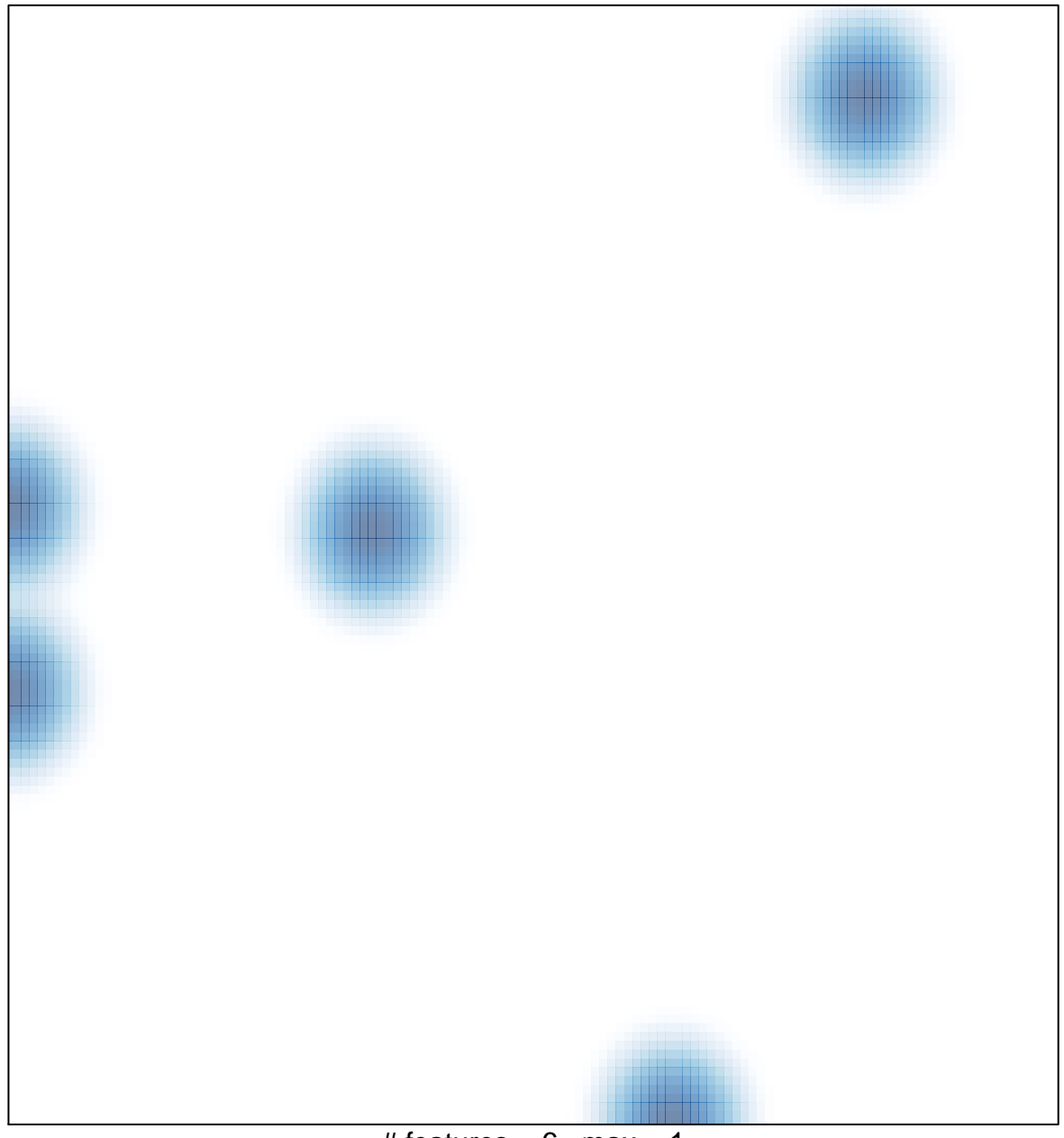

# features =  $6$ , max = 1